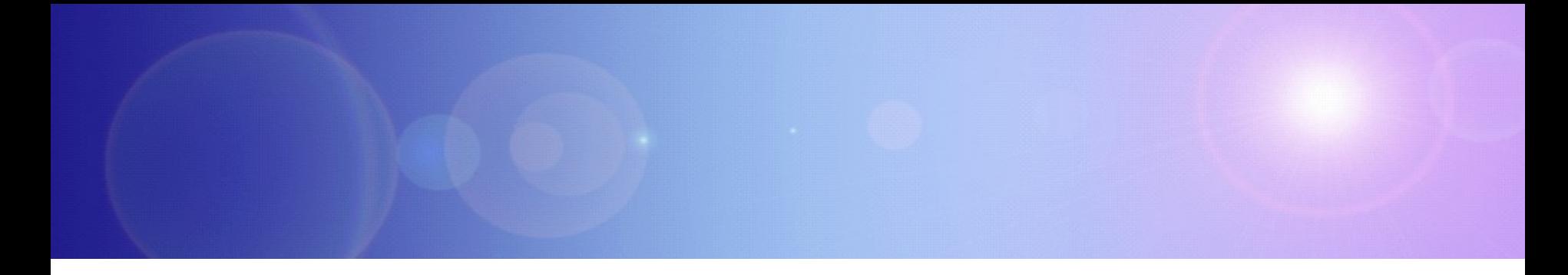

## **zEnterprise – The Ideal Platform For Smarter Computing**

Developing Hybrid Applications For zEnterprise

#### **Smarter Computing Is Redefining The Data Center**

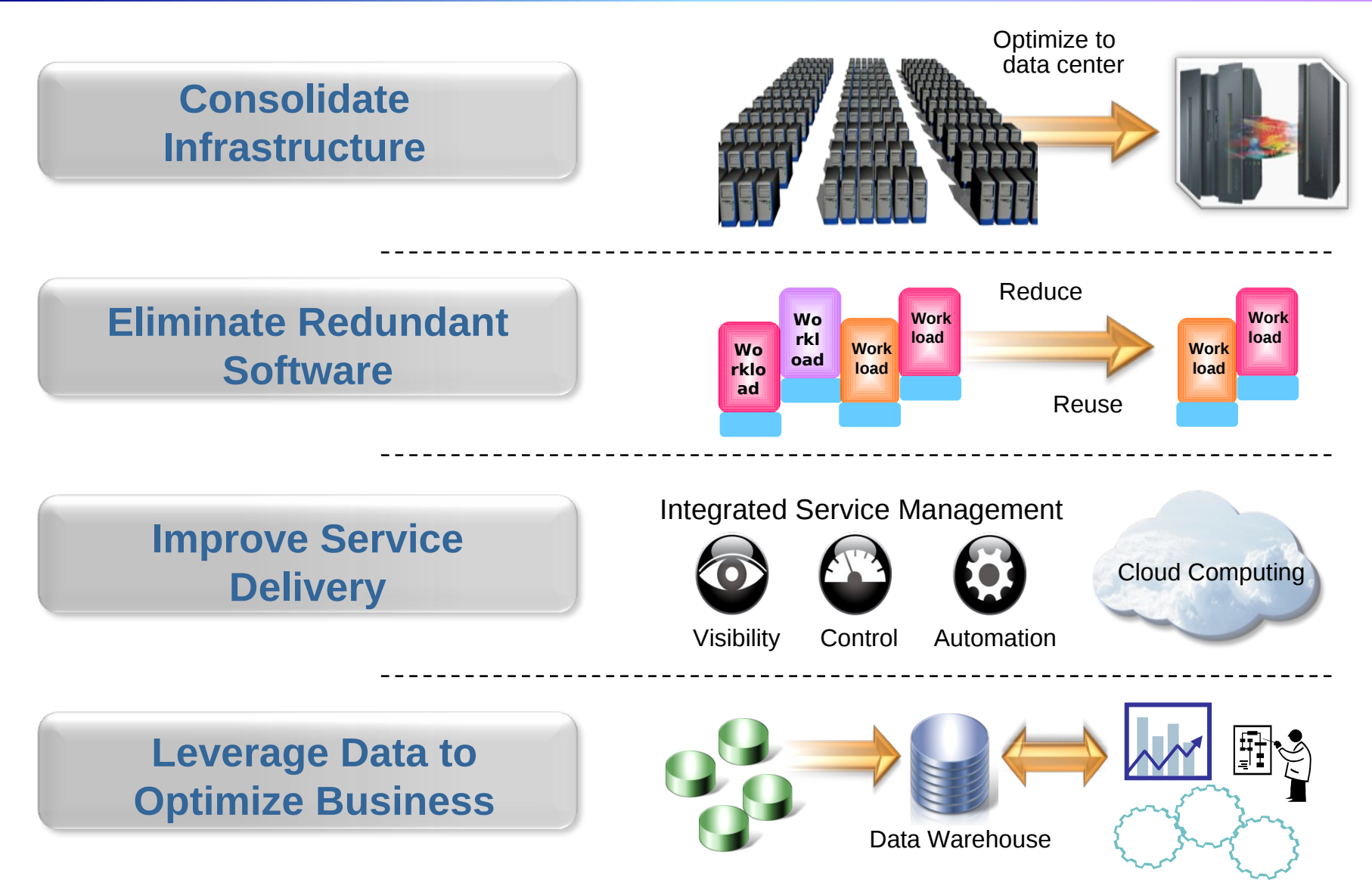

#### **Smarter Computing Means Breaking Down Cultural Boundaries That Inhibit Optimum IT**

#### **Distributed teams Mainframe teams**

#### Cultural barriers preclude fit for purpose optimizations

- Separate teams produce separate solutions
- Different skills inhibit optimum use of human resource

#### **zEnterprise enables cultural integration**<br> **Example:** Consolidate

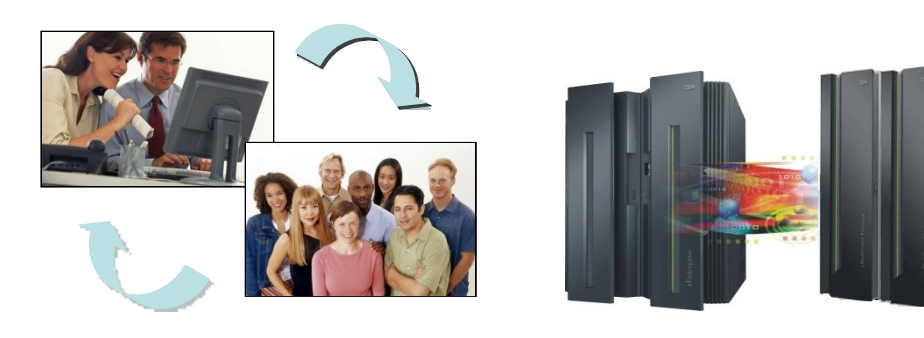

- development and test around common tool set
- Optimize development process
- Reduce costs and overhead

#### **How Will These Different Teams Productively Coordinate A zEnterprise Solution?**

Today's business applications are complex and multi-tiered

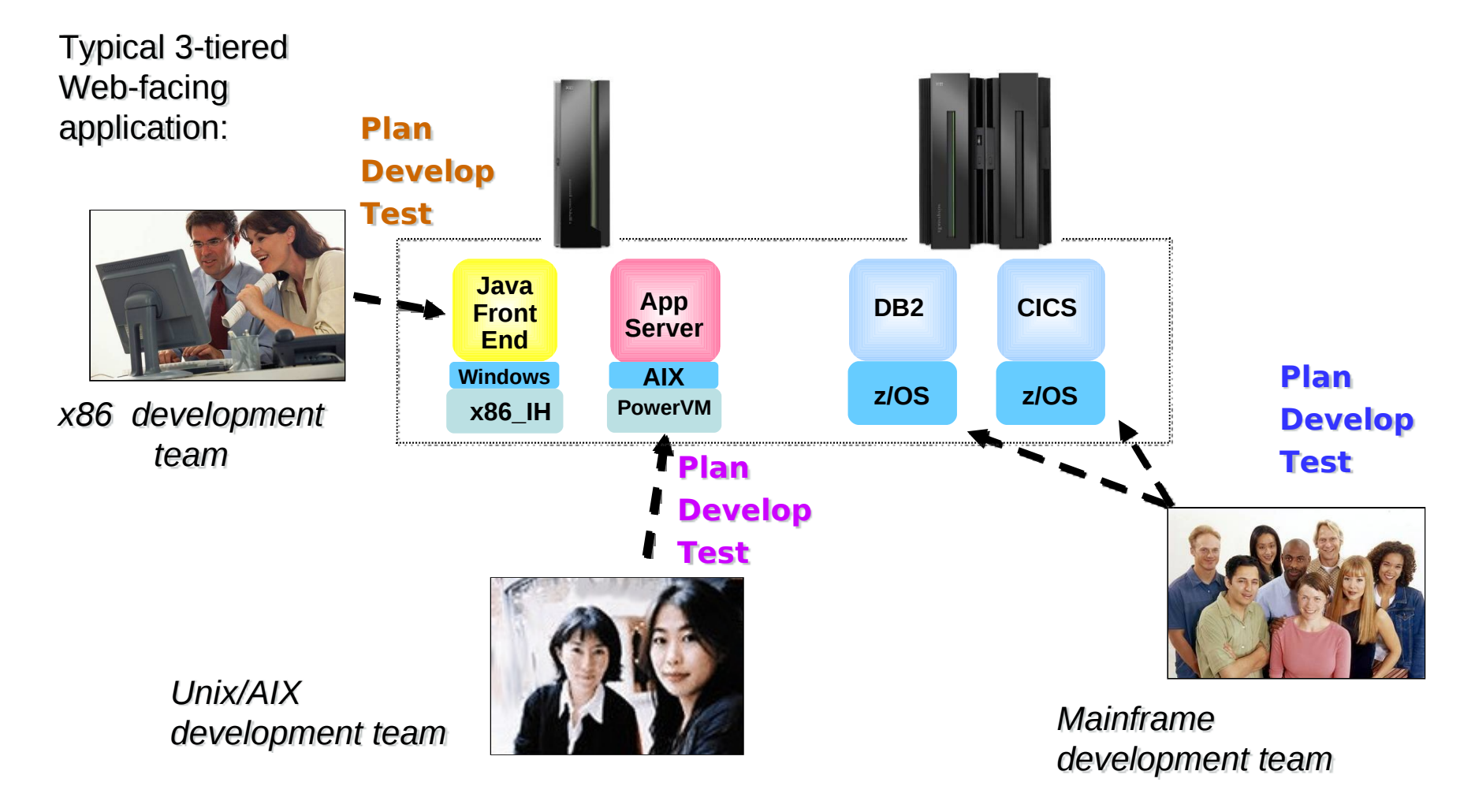

## **What's Needed?**

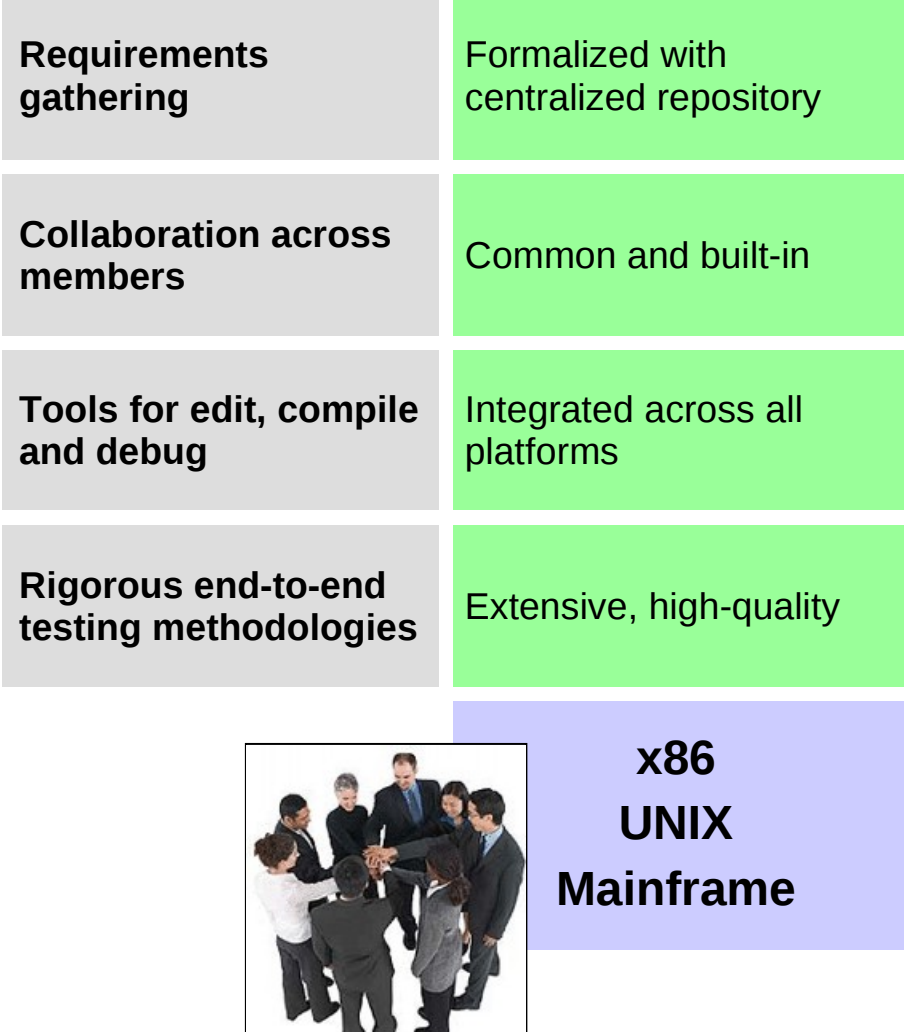

- Integrated platform that enables teams to develop hybrid solutions together
- Extensible and unified set of tools that support all teams and all platforms
- Lower cost, more rigorous approach to testing
- Collaborative approach

#### **IBM Rational provides all this…**

## **Rational Includes All Components For Developing zEnterprise Hybrid Applications**

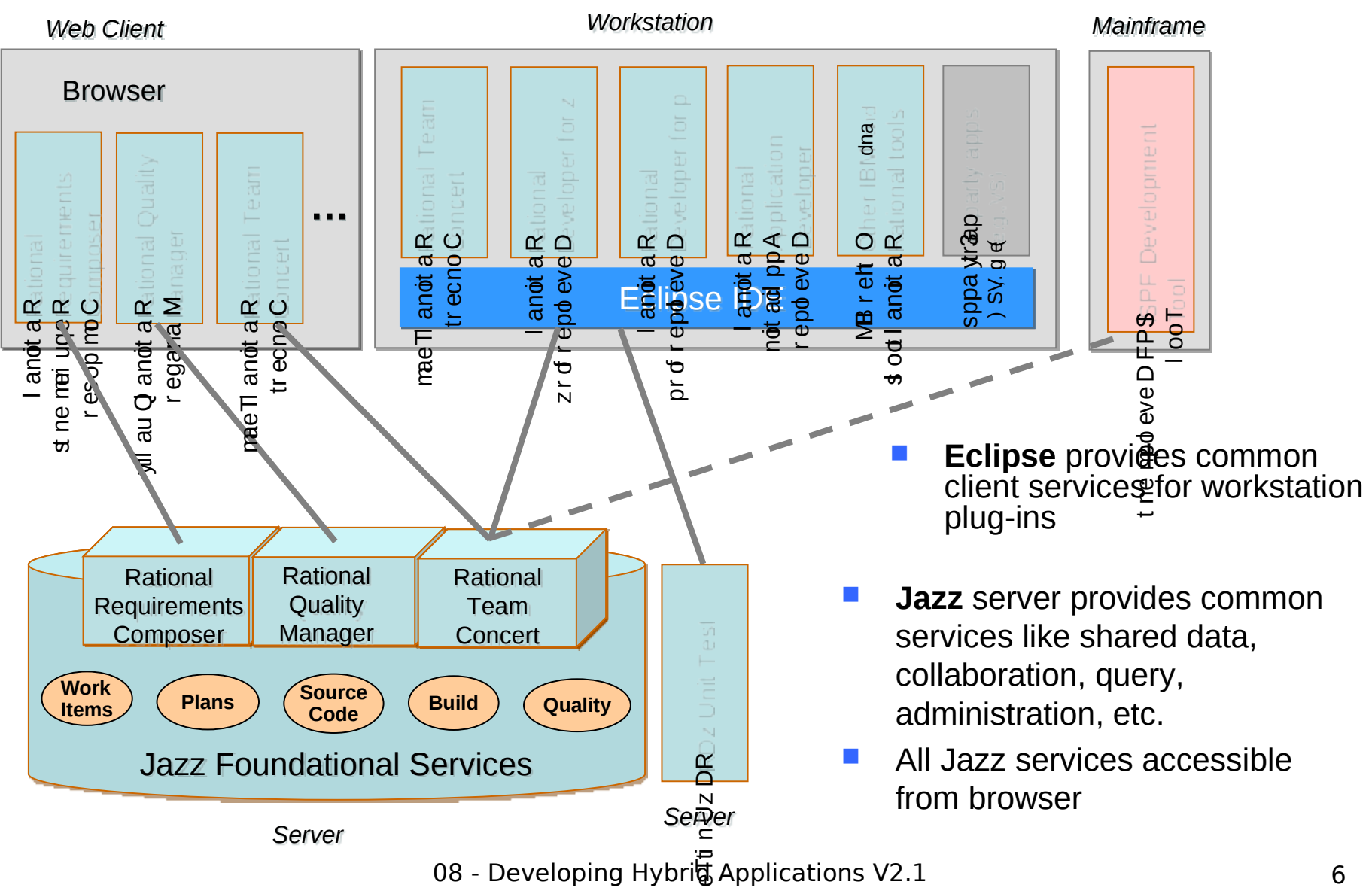

st

#### **Importance Of Collaboration In Solutions Development**

- 63% of stakeholders are *not* satisfied with the speed of internal application development1...
- 58% are *not* satisfied with the quality1…
- 50% of outsourced projects *under-perform*2…
- Collaboration-based development yields **better quality** and **more timely delivery**:
	- Align project teams that are geographically dispersed
	- Insure more efficient parallel development
	- ▶ Collaboration-based process rules lead to fewer mistakes
	- For hybrid applications, collaboration across teams means shared knowledge and skills

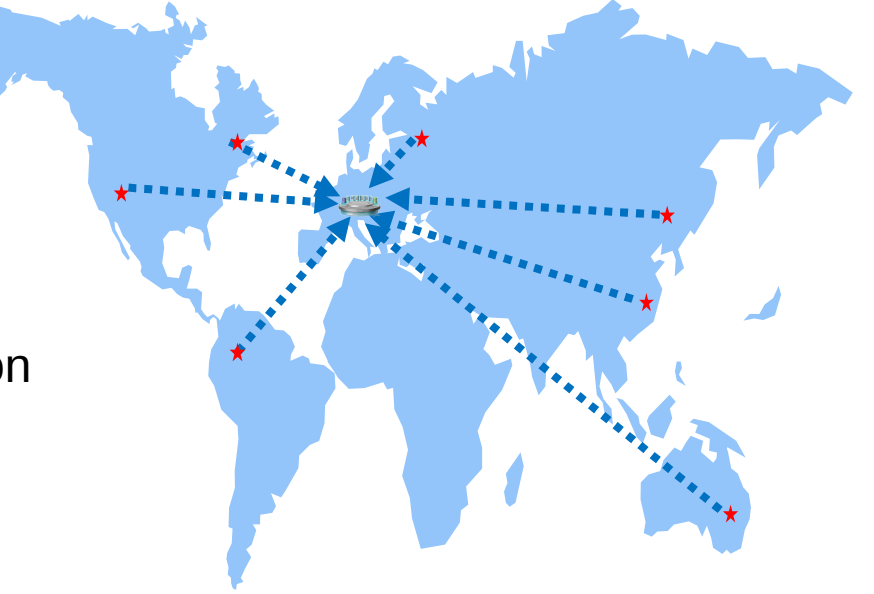

#### **Multi-tiered Software Projects Begin With Requirements And Plans**

Simplify the planning process through a unified effort

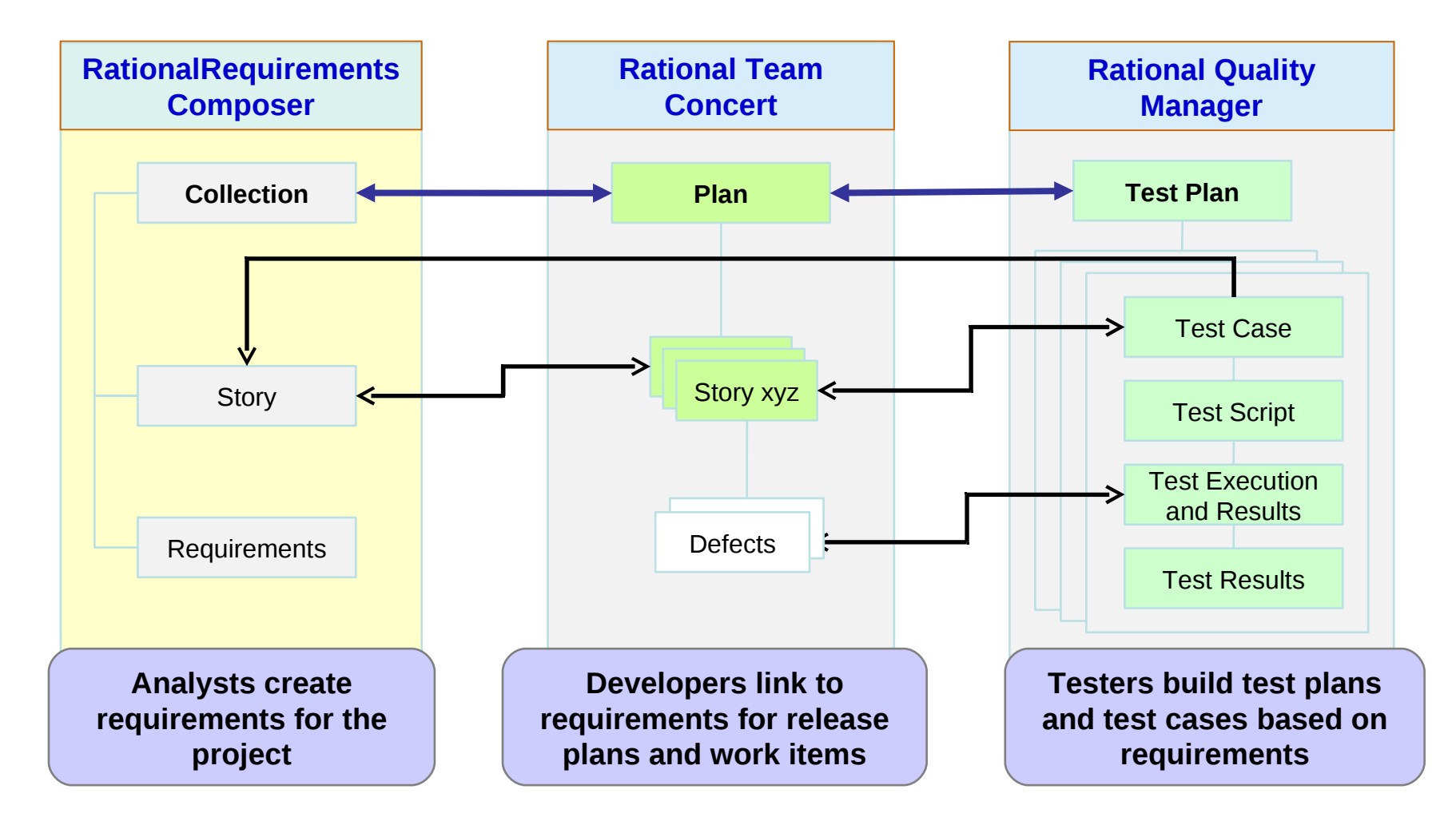

## **Manage Complete Application Lifecycle From A Single Unified Environment**

- Once requirements are defined, project managers can create and assign work items across all teams
- Rational Team Concert provides common shared repository of application assets, and data schemas for all environments
- All team members work on the same integrated set of project assets, using a common UI
- From one platform, develop components for multiple environments

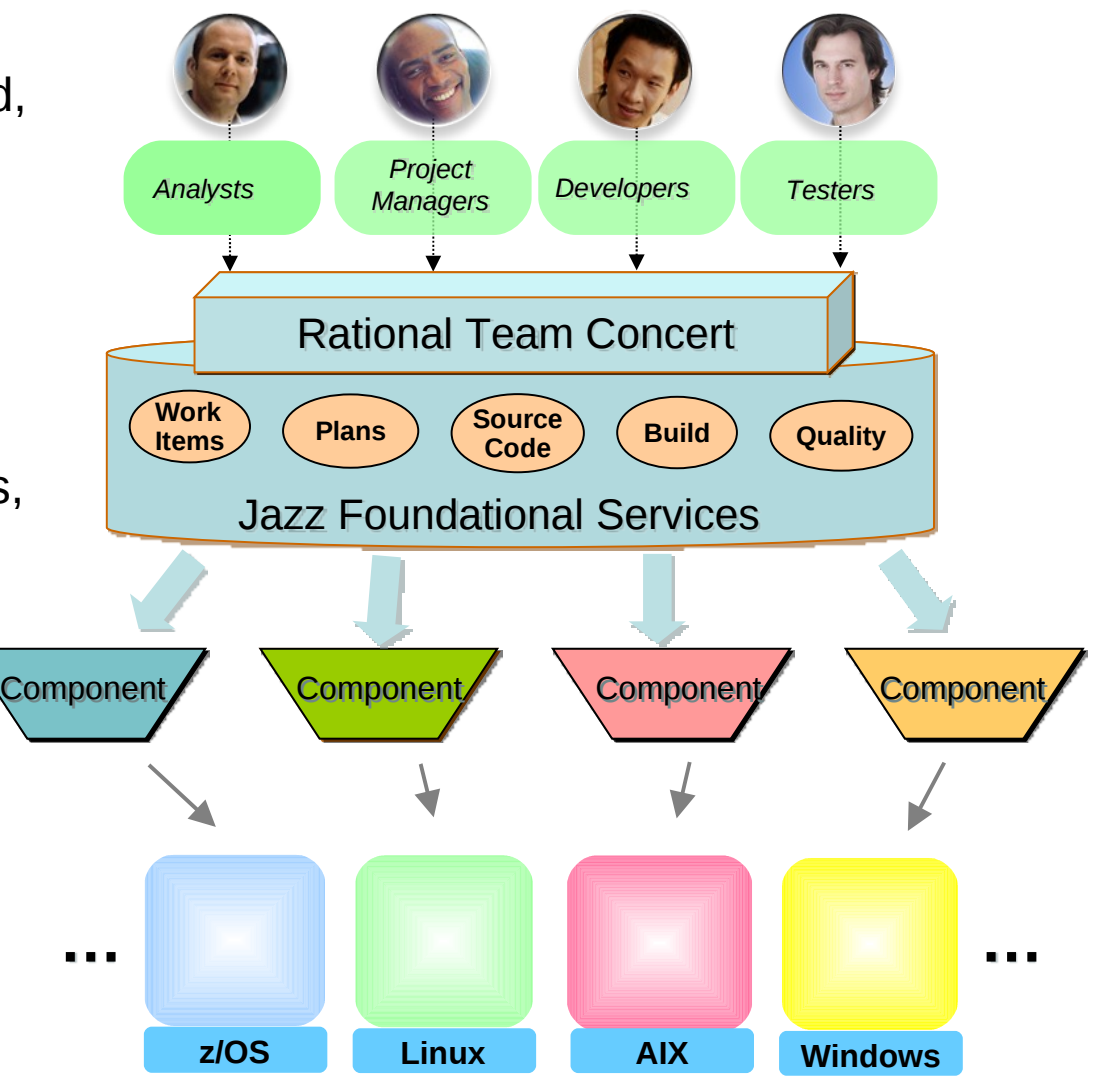

#### **DEMO: Project Manager Assigns Work Items To Appropriate Team Member**

- Easily view all developers on the project
- Visually assess work load for each

*Rational Team* 

*Concert*

Quickly determine the best person to fix the particular issue

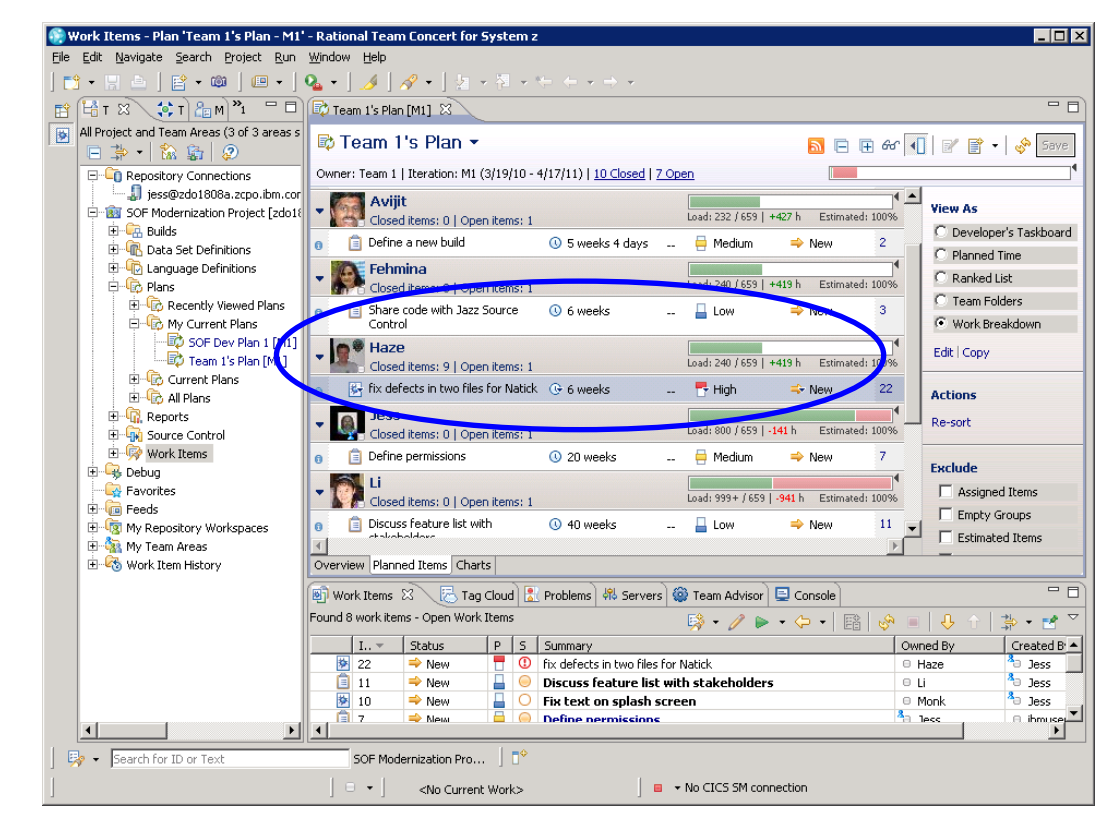

## **Integrated Development Environment Means Common Tools For All Platforms**

- Develop cross-platform hybrid applications using *integrated* tools that support z/OS, AIX, and Linux
- Applications, Web and script developers use Rational Application Developer (RAD)
- Traditional mainframe developers use Rational Developer for System z (RDz)
- Unix / AIX developers use Rational Developer for Power Systems (RDp)
- Collaborating with Rational Team Concert (RTC)

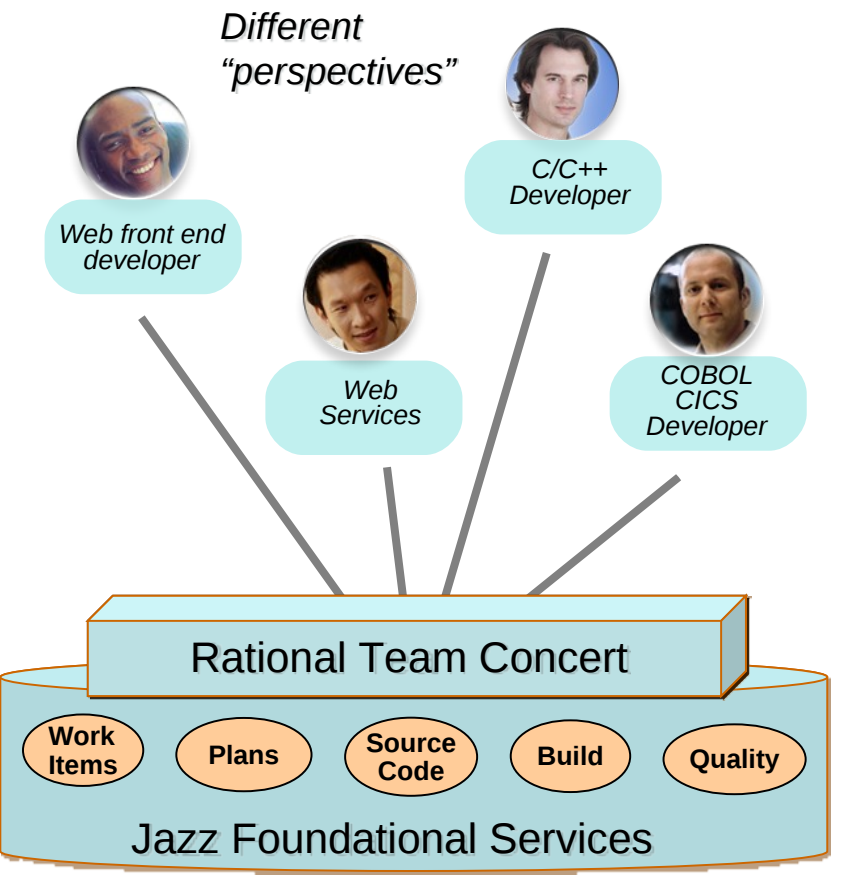

*Integrated Eclipse plug-in framework supports all developers*

## **Rational Delivers Integrated Development For zEnterprise Solutions**

- Specifically designed for solutions development on zEnterprise
	- ▶ Rational Developer for zEnterprise
- Combines the functionality of z, Power Systems, x86 and applications development
- Addresses unique capabilities and requirements of zEnterprise
- Includes end-to-end debugging across all environments
- **Lowers the cost of traditional** mainframe application development
	- ▶ Uses selective workload offloading
	- ▶ Reduces MIPS used for common dev activities

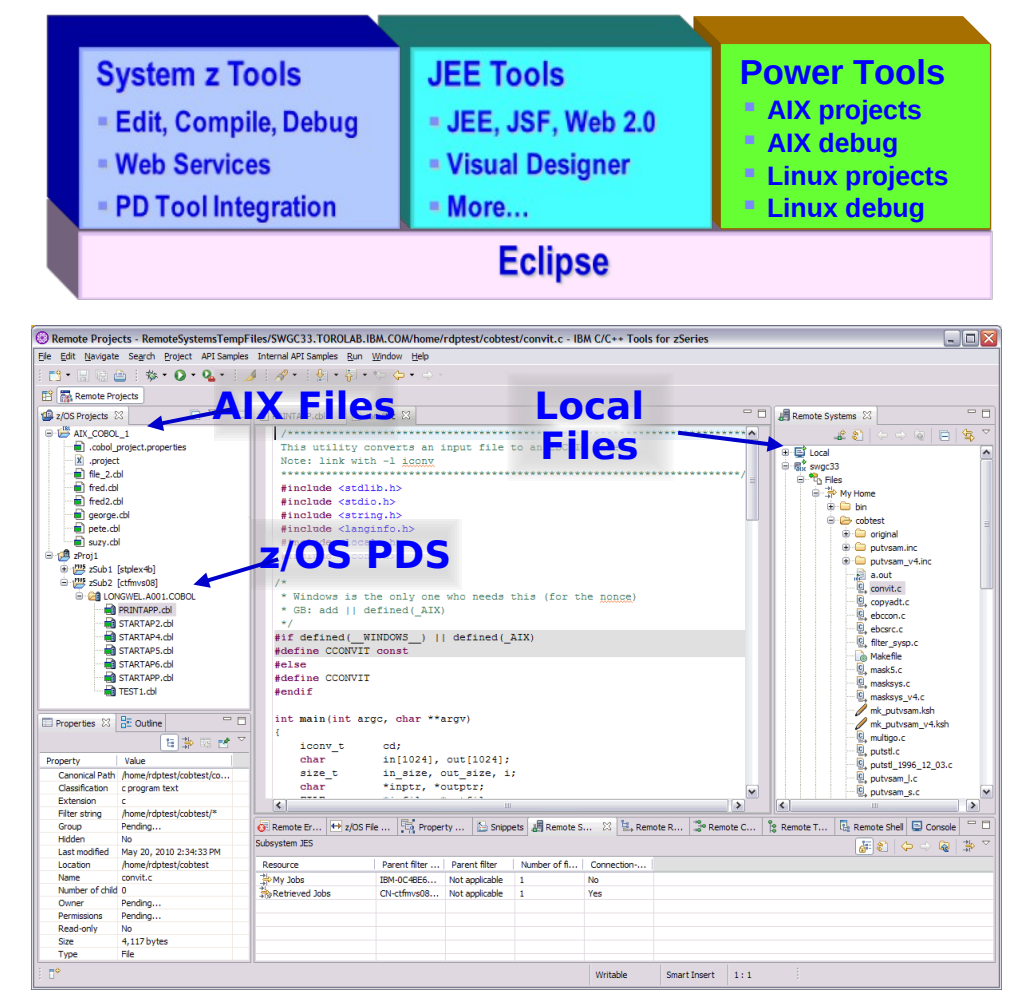

**Work with artifacts on multiple platforms in one GUI**

## **More Productive System z Software Development**

- Mainframe developers move to a graphical integrated development environment
	- ▶ Rational Developer for System z provides full support for development and reuse of all mainframe assets **MVS PDS**
- Support for COBOL, PL/I, C, C++, HLASM, Java, EGL and Web services
- $\blacksquare$  Supports existing and new runtimes
	- CICS, IMS, Batch, USS, DB2, WAS
- Interactive access to z/OS for debug, job generation, submission, monitoring, command execution, etc.

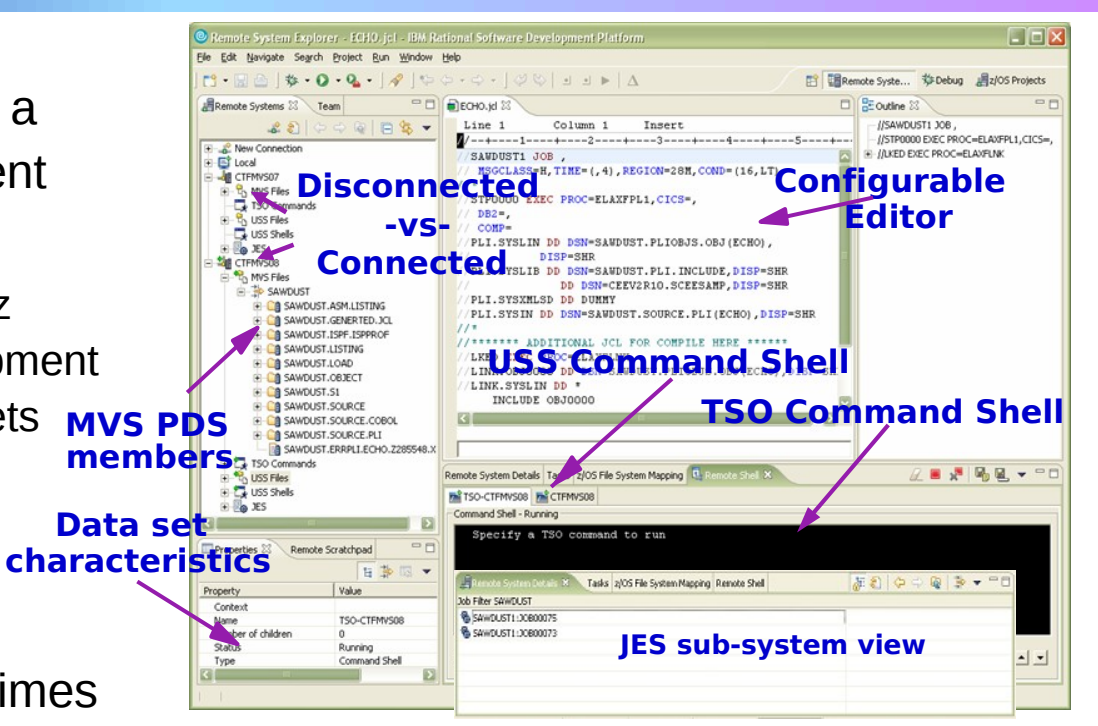

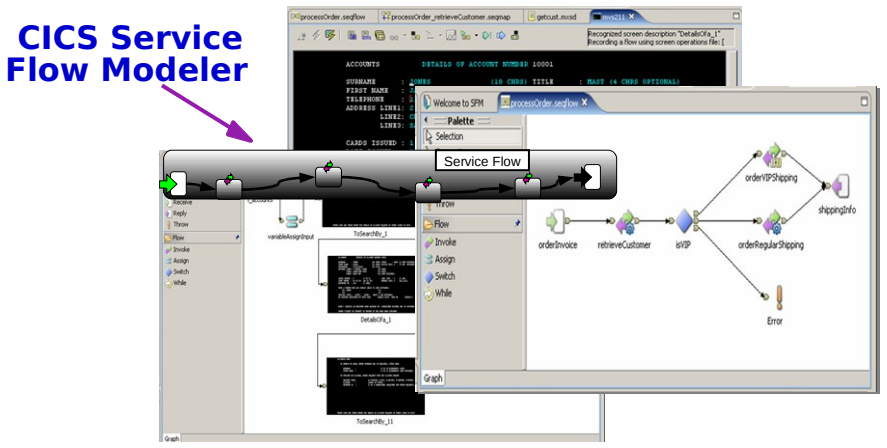

#### **zEnterprise Power Developers Use The Same Integrated Development Environment**

- Develop C/C++ and COBOL application components for AIX on Power
	- Rational Developer for Power
		- − Also supports Linux and IBM i operating systems, plus RPG, Java, EGL, etc.
	- Same graphical IDE as System z developers, with same shared resources and collaborative team services
- Develop on workstation (remote), then upload to Power server to compile, execute and debug
- Includes compilers that exploit Power's parallel thread execution capability
	- Optimizations help to maximize performance
	- Data shows parallelization can reduce application execution times by 82%<sup>1</sup>

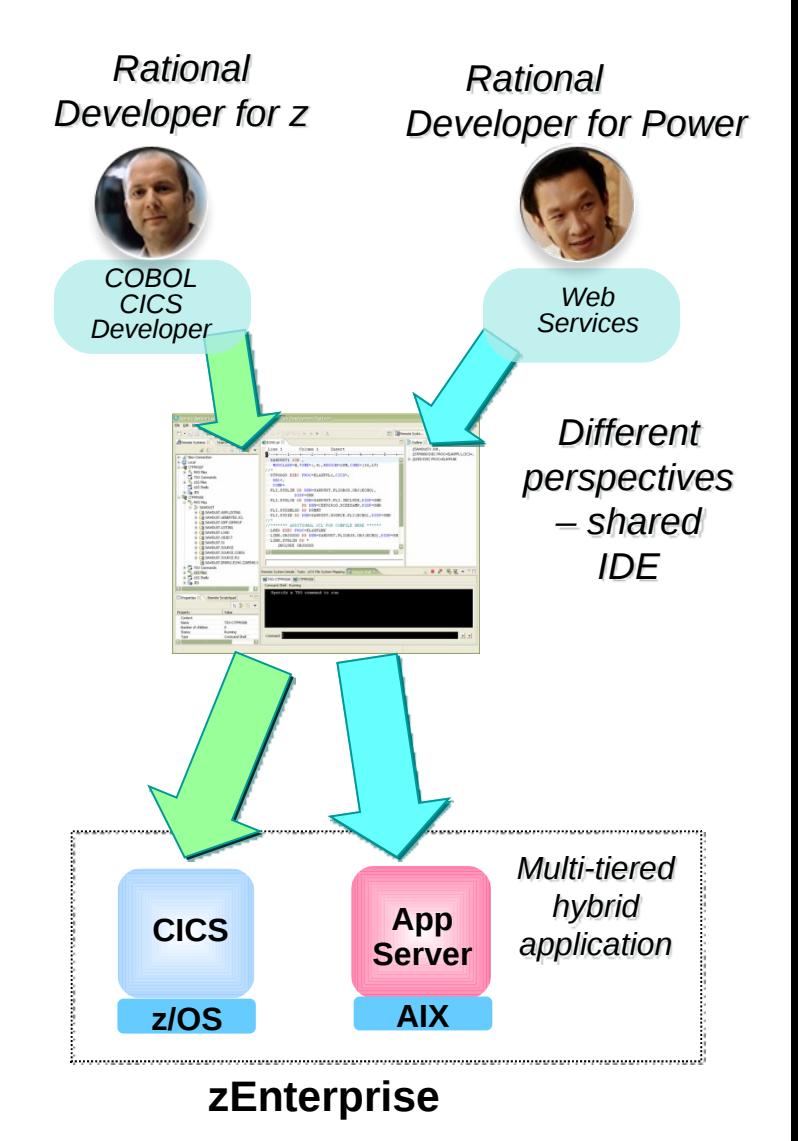

## **DEMO: Work With COBOL And Java Using The Same IDE**

- Both COBOL and Java developers use the same integrated development environment
- Share skills, share knowledge, cross-train
- Can lead to reduced development overhead
- One developer easily moves between Java and COBOL code to isolate and fix assigned defects

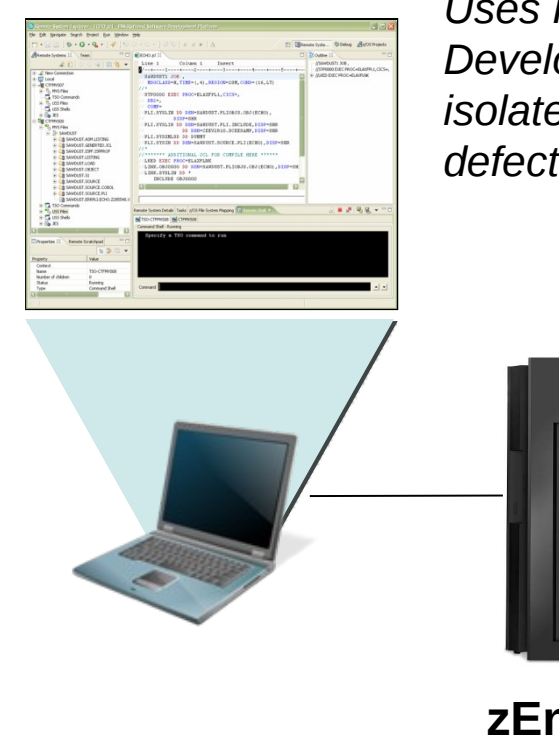

*Uses Rational Developer for z to isolate and fix defects*

**zEnterprise**

*Submit for compile and run*

## **Mainframe Programmers Can Continue To Develop Using Traditional Tools If Desired**

- Traditional ISPF programmers can continue to use familiar greenscreen interface…
	- ▶ ISPF Client for Team Concert
	- … but can integrate with Rational team services for software change management (SCM) functions
		- Use repository workspaces, change sets, link to work items, build requests, etc.
- Check out/check in code to native z/OS file system
- Facilitates phased implementation
- Reduces dependency on RDz deployment

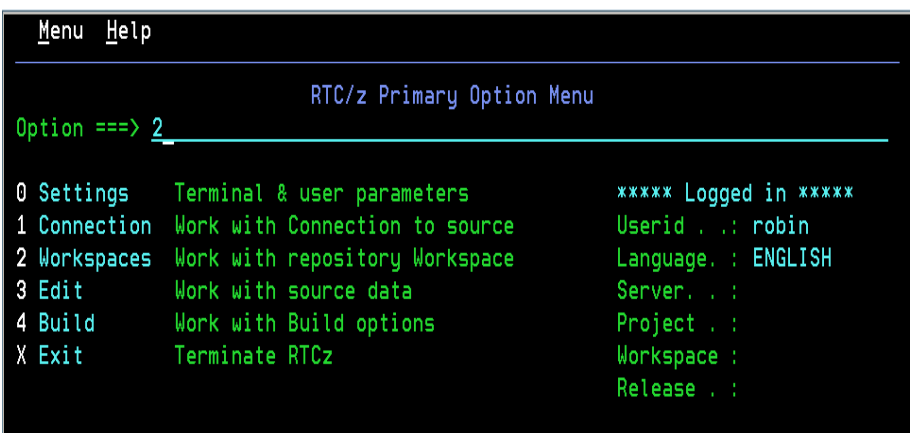

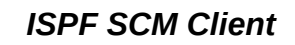

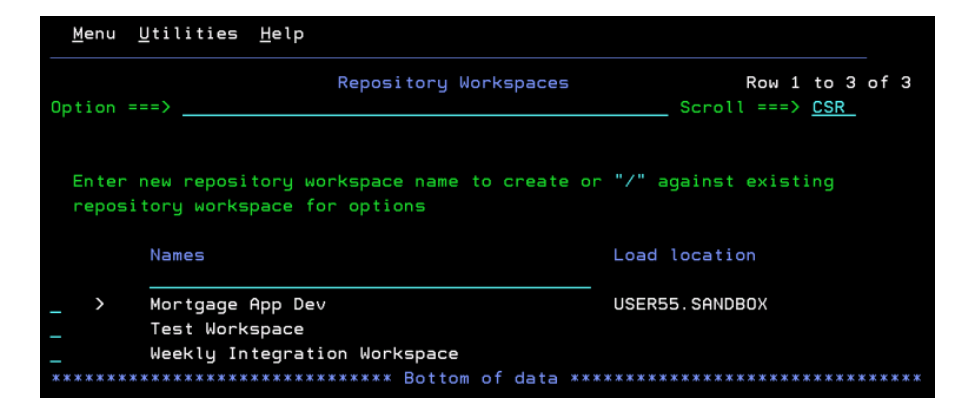

## **Legacy Business Code Can Be Migrated To Newer Languages**

- Convert older proprietary business code to modern standard languages
- Use EGL as intermediary language
	- A new procedural language
	- ▶ Short learning curve for COBOL, Natural, RPG, and even VB developers
	- *Generates* COBOL, Java, and JavaScript applications
	- ▶ Rational Business Developer includes EGL development tools for System z and Power Systems
	- ▶ Rational Migration Extension automatically and efficiently migrates code to EGL

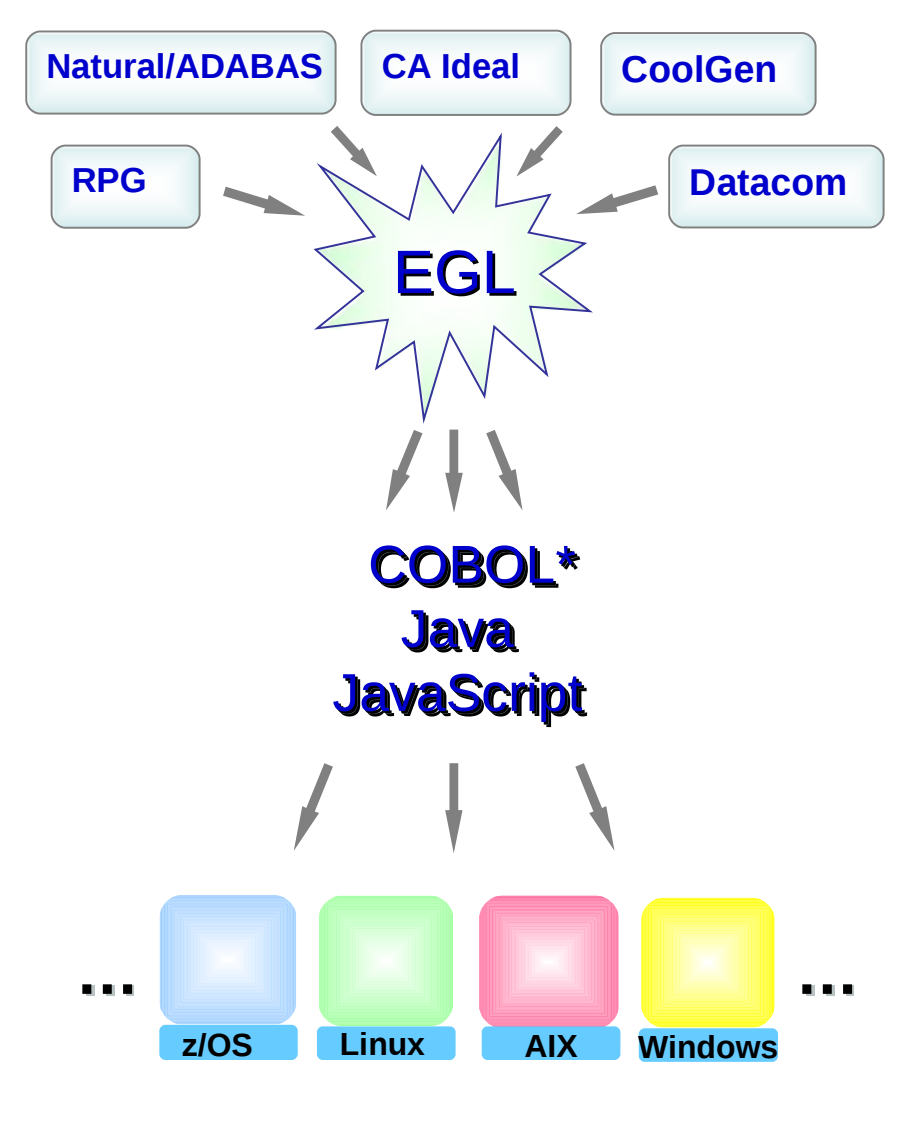

## **Hybrid Multi-tiered Applications Are Easily Debugged**

All Rational developer tools include integrated debuggers

- Debug and step across languages
- Debug and step across environments
- Team services add collaborative aspects to debug efforts

#### Work with code in debugger on workstation

#### Work with code in **Debug applications running on** all zEnterprise platforms all zEnterprise platforms

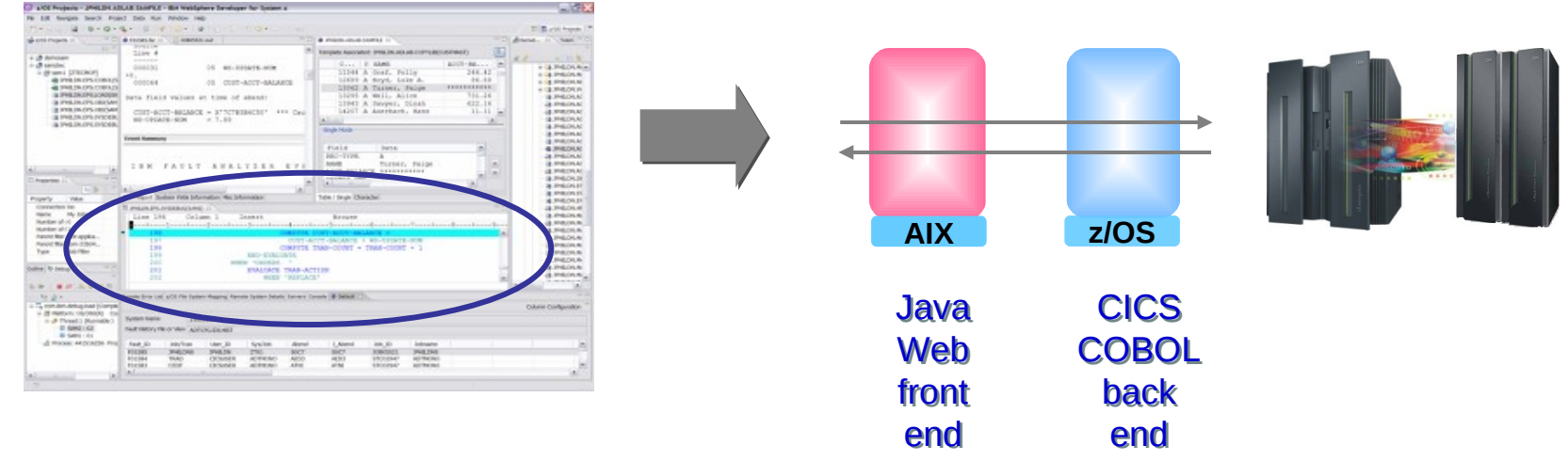

## **Debugging Includes Integration With Mainframe Problem Determination Tools**

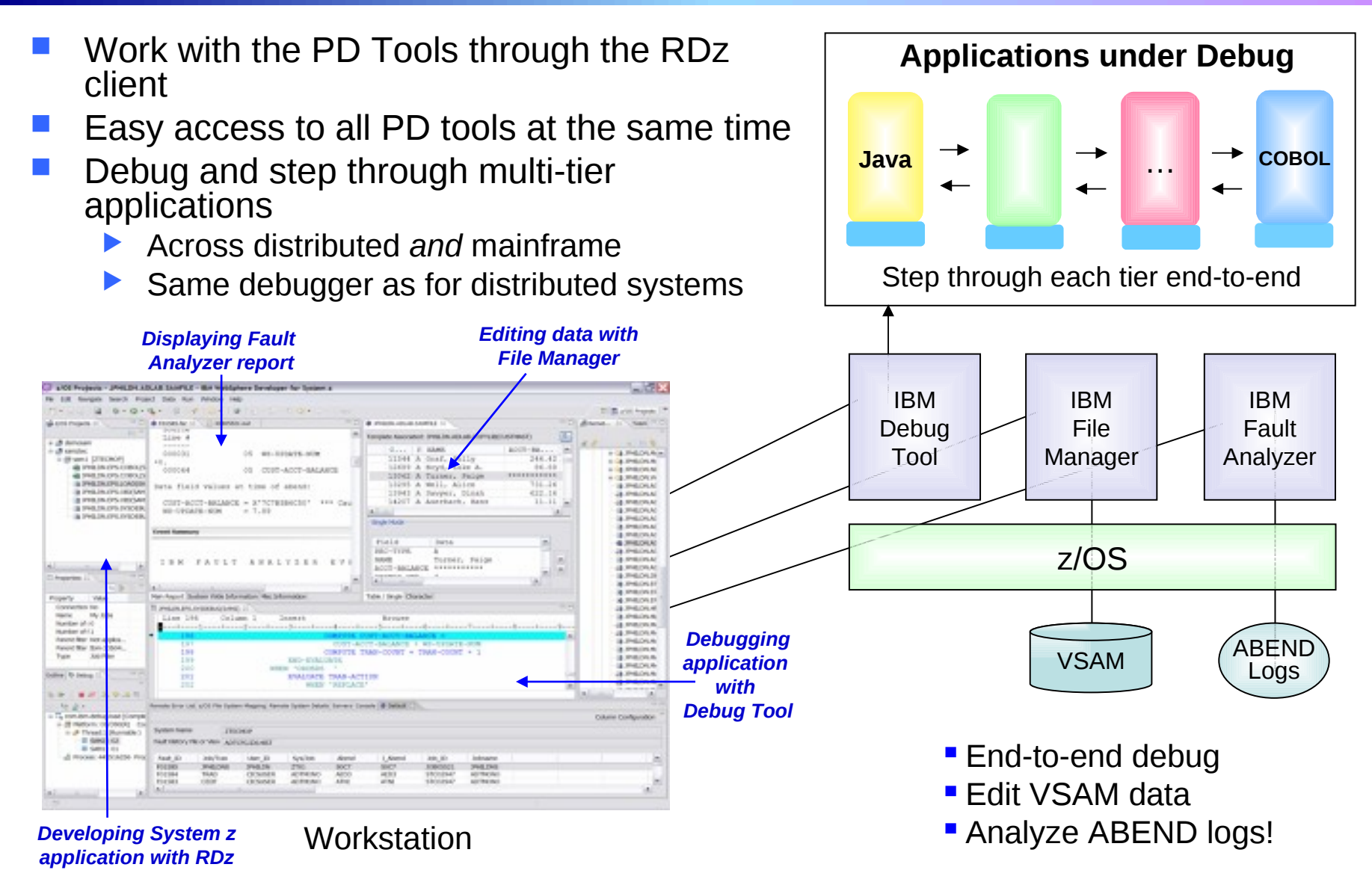

#### **DEMO: End-To-End Debugging Of A Typical Multi-tiered Application On zEnterprise**

- Example of end-to-end debugging
	- Start in middleware tier (JSP)
	- Step through to COBOL tier
	- Step back to beginning tier

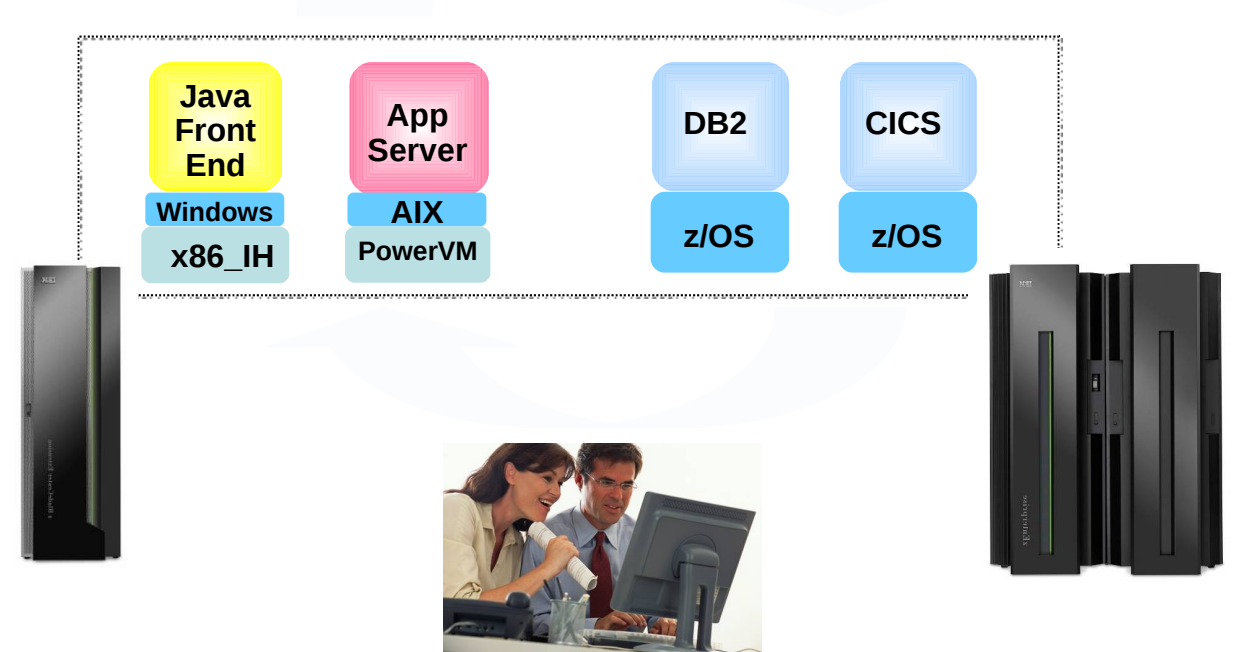

## **Testing The Full Extent Of A Multi-tiered Application Is Critical**

- Application quality is measured at many levels
	- Unit test, functional test, system test, performance test, etc.
- **Quality needs to extend to all platforms (Mainframe, Power,** System x, etc.)
- Test procedures need to seamlessly step across platforms for complete end-to-end debug
- Need to continue to use existing System z problem determination and debug capability…
	- … but it's critical that cost of testing be reduced if possible

## **Unit Test Option For z/OS Applications Can Reduce Testing Costs**

- z/OS runtime environment runs on x86 Linux workstation
	- **Compile and unit test** on the workstation
		- − No zEnterprise hardware needed
	- Emulates System z general purpose processors, zIIPs, and zAAPs
- **Reduces development MIPS** for z/OS applications
	- **Lower cost and better productivity**
	- $\blacktriangleright$  Enable new skills quickly
- Includes latest compilers, middleware, server load modules for RDz & RTC
- Also available for educational institutions

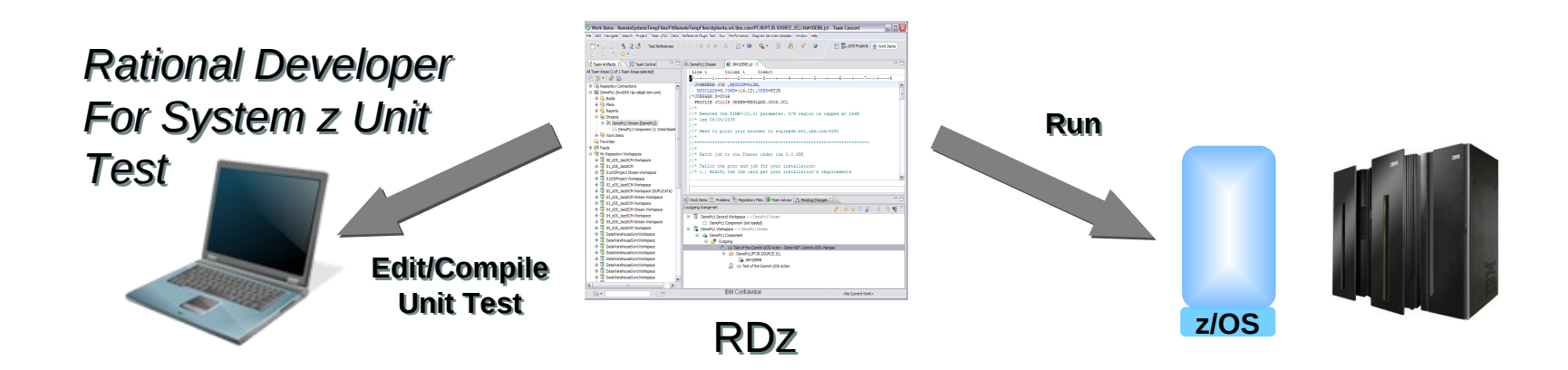

## **Test All Aspects Of Application Using Integrated Quality Management Tools**

- Manage all integrated tests from one management tool
	- ▶ Rational Quality Manager
- Use script functions on Windows/Linux to functionally test any .NET, Web, or Java application (z or non-z)
	- ▶ Rational Functional Tester
	- Rational Functional Tester Extension for Terminal-based Applications
- Performance test any Web application (z or non-z)
	- Develop scripts on Windows/Linux and execute scripts on z/OS
	- ▶ Rational Performance Tester for z/OS
	- IBM Workload Simulator for z/OS and OS/390 to test terminal-based applications

#### **Web and GUI Applications**

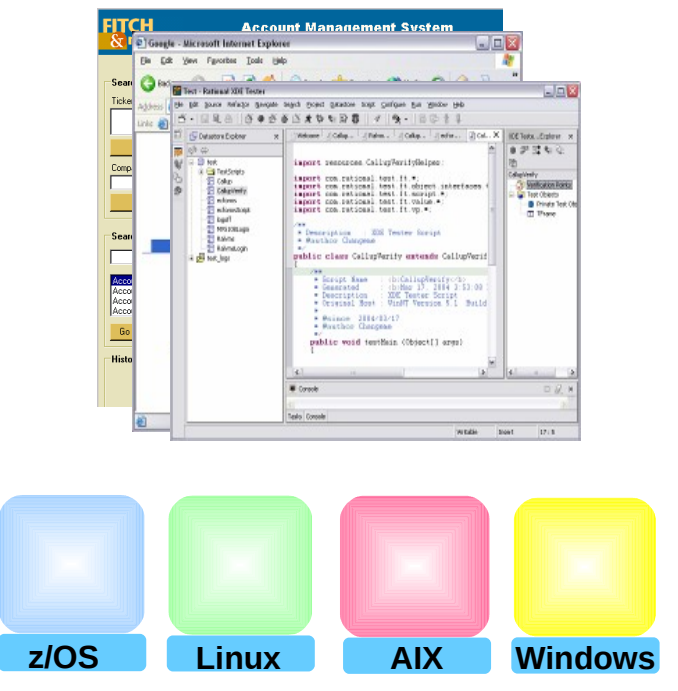

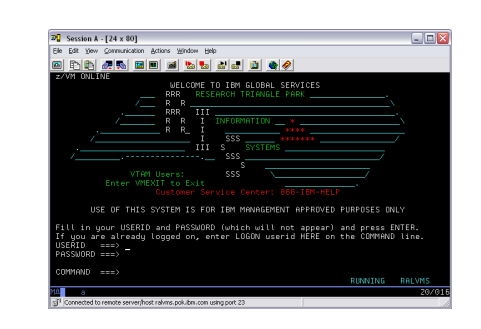

#### **System z Terminal UI**

#### **Use Tivoli And zManager To Create zEnterprise Runtimes For Compile And Test**

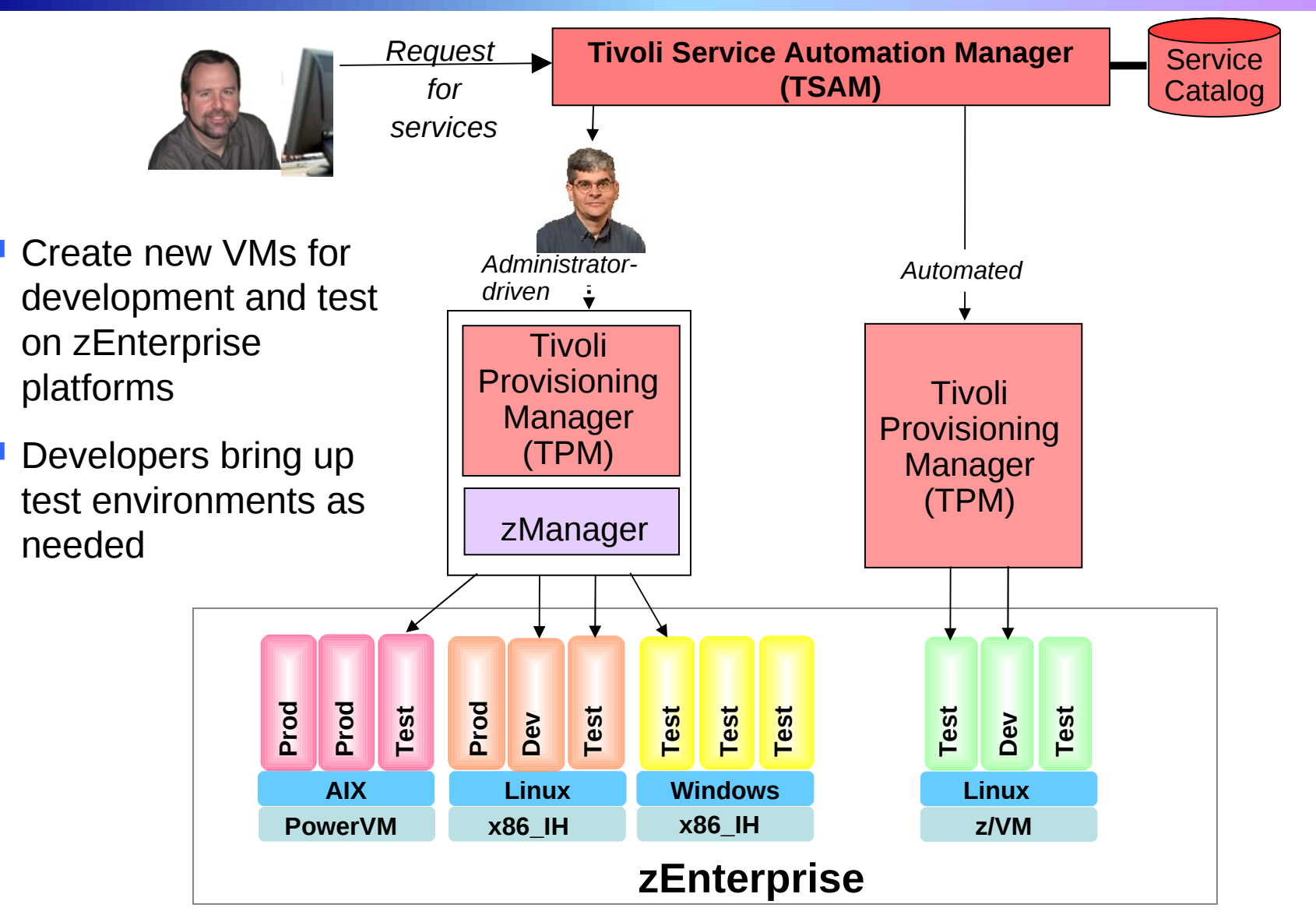

<sup>08 -</sup> Developing Hybrid Applications V2.1 24

## **IBM Has Low Cost Offerings For Application Development**

- System z Solution Edition for Application Development
	- LPAR-based addition of a customized package of hardware, compiler, middleware, and maintenance for 3 years
	- $\blacktriangleright$  For compile, unit and system test with z/OS
- Solution Edition for Enterprise Linux
	- LPAR-based addition of hardware, z/VM, and maintenance for 3 years
	- ▶ Can be used for compile, unit and system test with Linux on System z

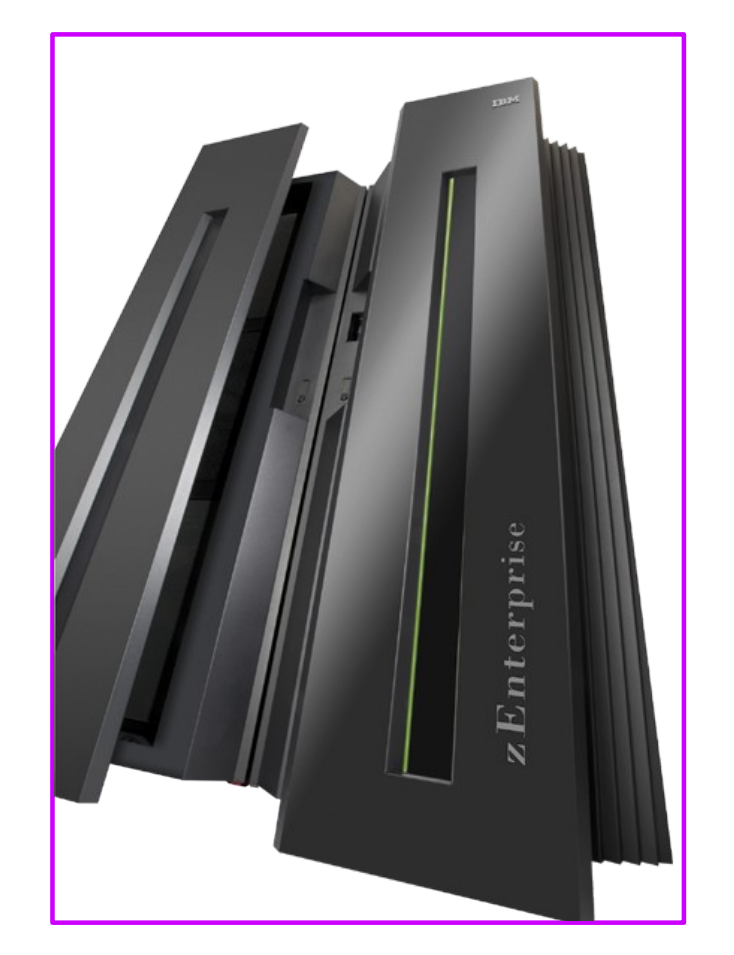

#### **Studies Show Rational Tools More Productive For Developing z/OS Applications**

#### Comparison of **Rational Developer for System z** to **ISPF**:

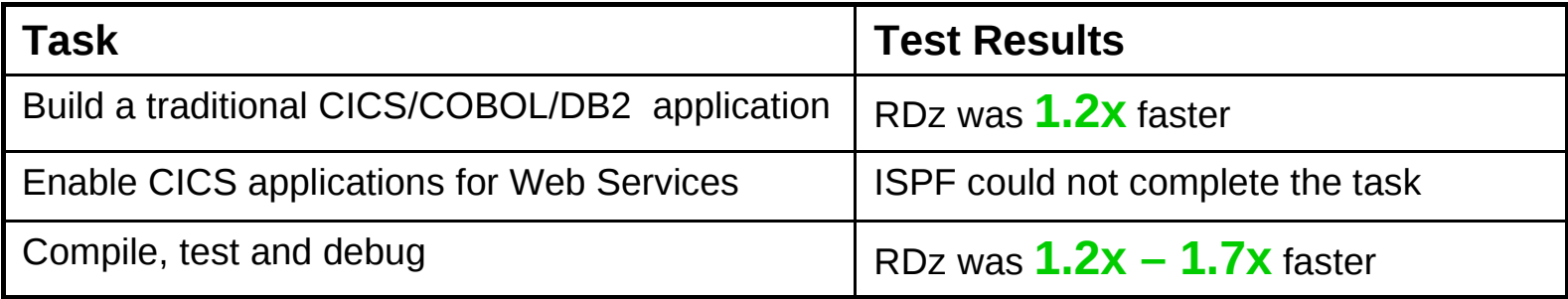

#### Conclusions:

 RDz was more productive for building robust real-world mainframe and Web based applications

 RDz was more productive at meeting applications requirements with minimum amount of tools

Source: The Branham Group, Inc. http://www.branhamgroup.com/CustomContentRetrieve.aspx? ID=2002290&A=SearchResult&SearchID=2196098&ObjectID=2002290&ObjectType=35

# **Summary of Today …**

#### **Smarter Computing Strategies To Reduce Costs And Improve Value**

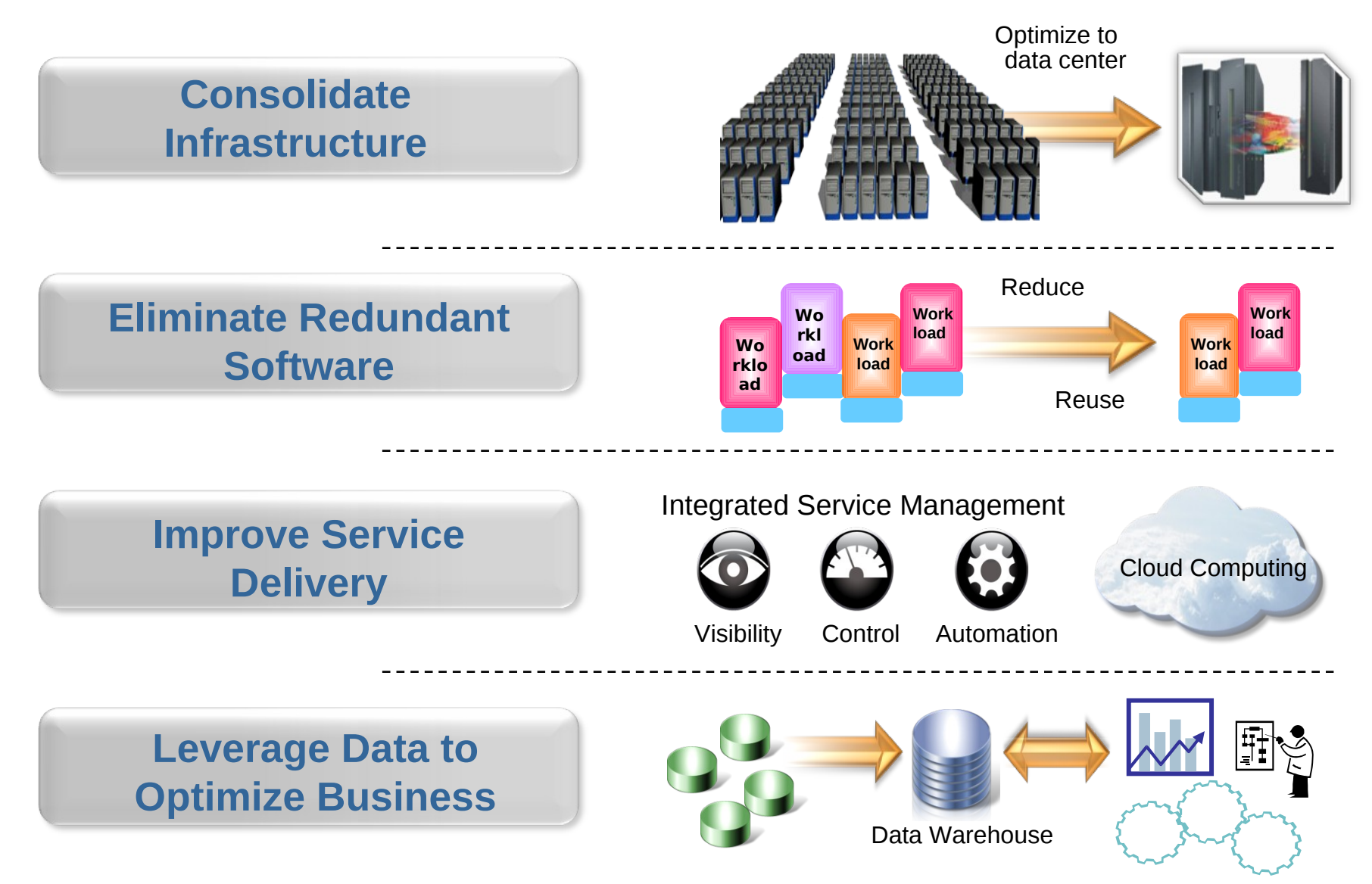

## **The IBM zEnterprise System Is The Ideal Platform For Smarter Computing**

- World's first multi-architecture virtualization platform
- Workloads deployed on optimal platforms
- Unified system management
- Broad support for private clouds
- Superior platform for business analytics **zEnterprise –**

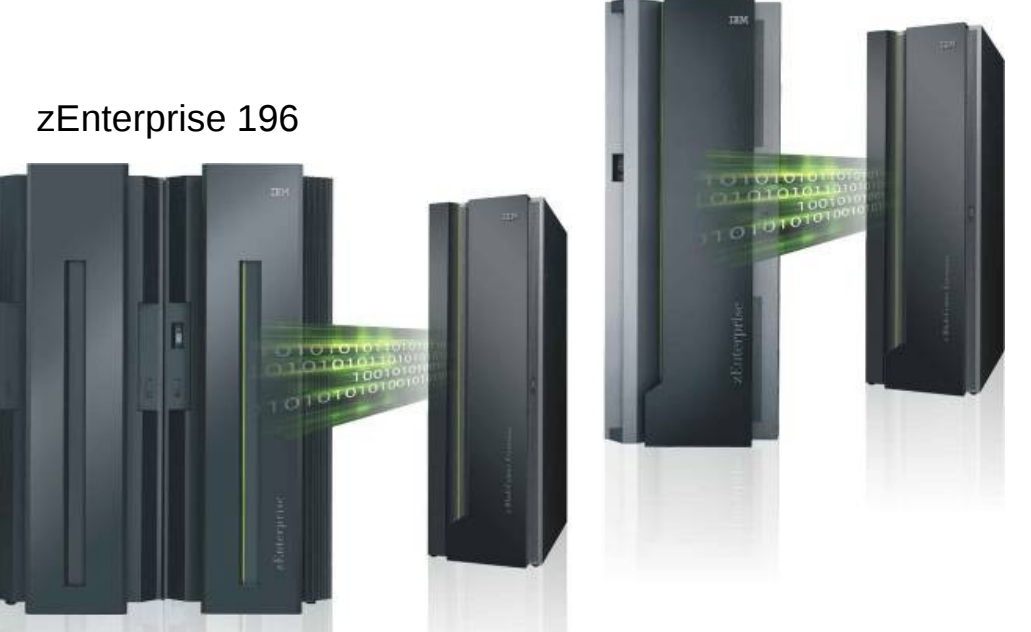

zEnterprise 114

**Optimized to deliver the lowest cost per workload**

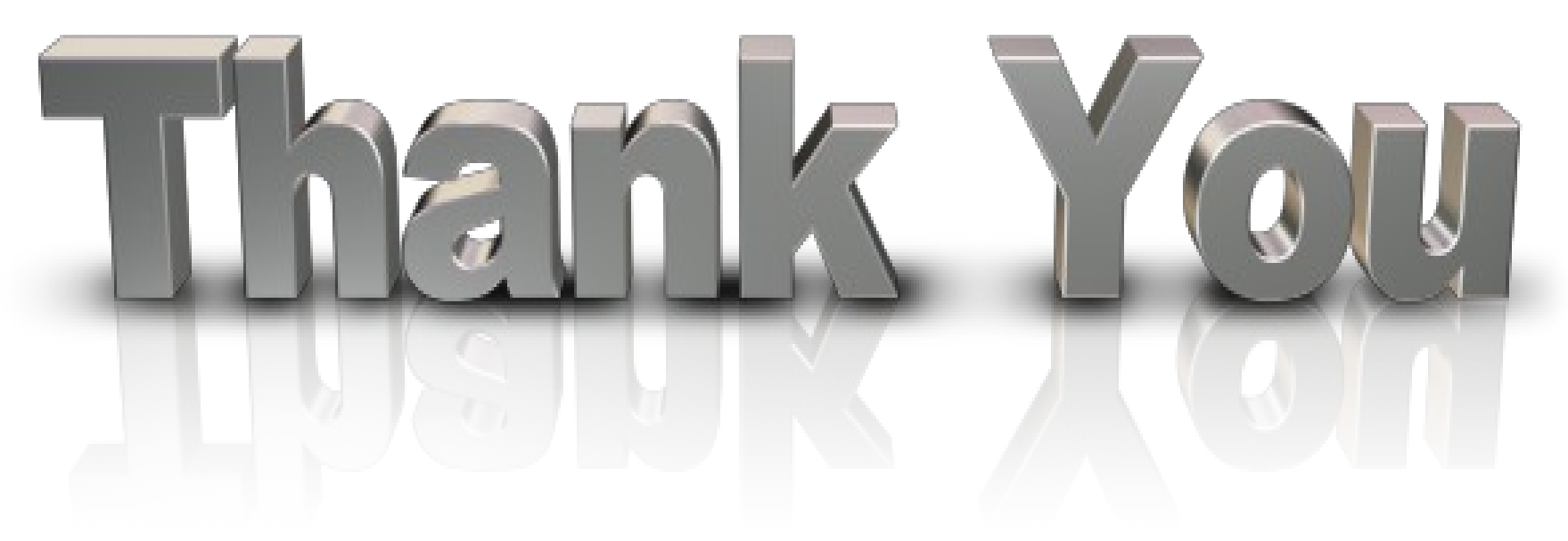

… for coming today

Please remember to fill out the feedback forms

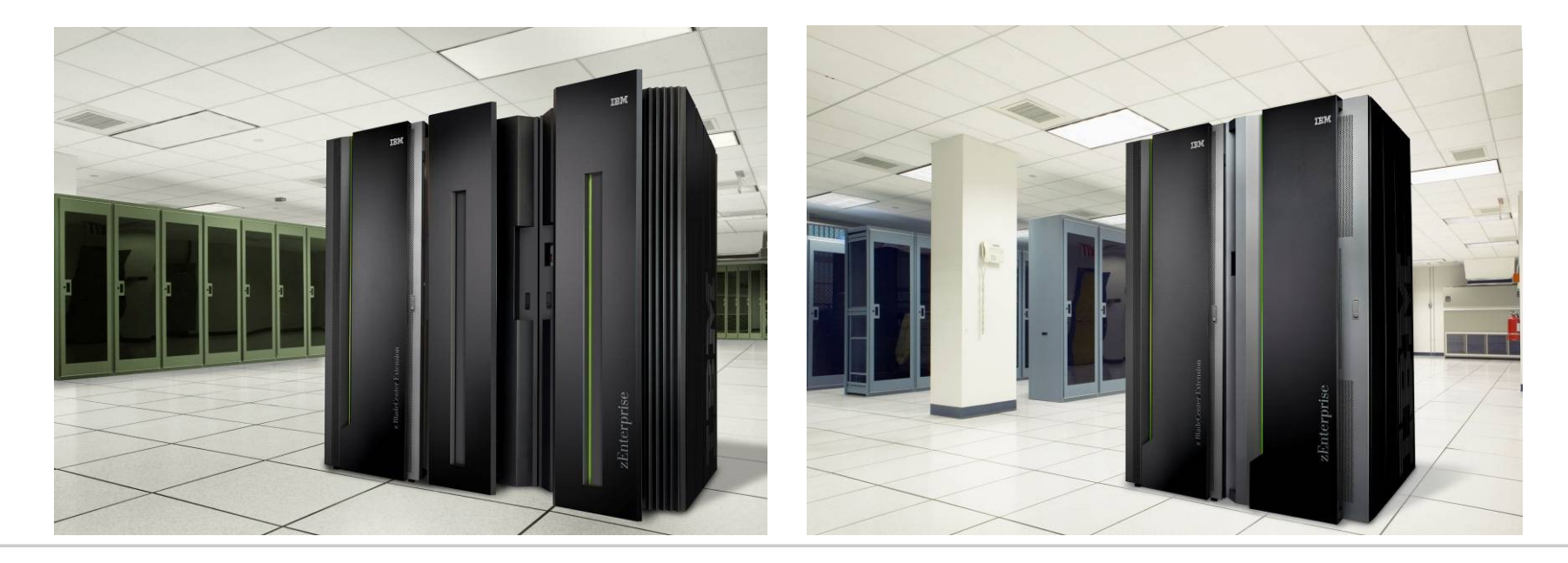

# z Music